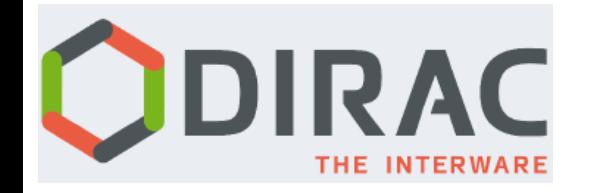

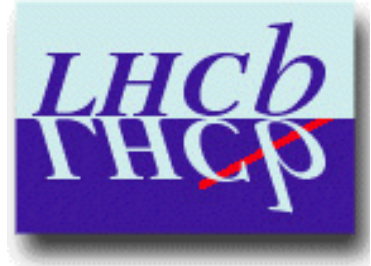

# **Message Queues in DIRAC**

Wojciech Krzemień

The 7th DIRAC Users Workshop 29th of May 2017, Warszawa

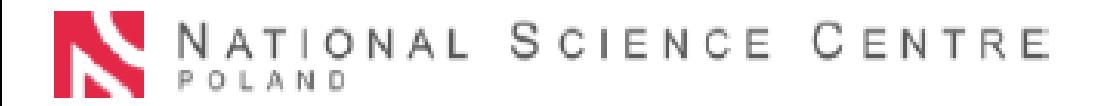

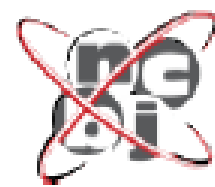

Narodowe Centrum Badań Jądrowych

- Asynchronous communication scheme
- Components are **decoupled** by the **queue** in which **messages** are stored

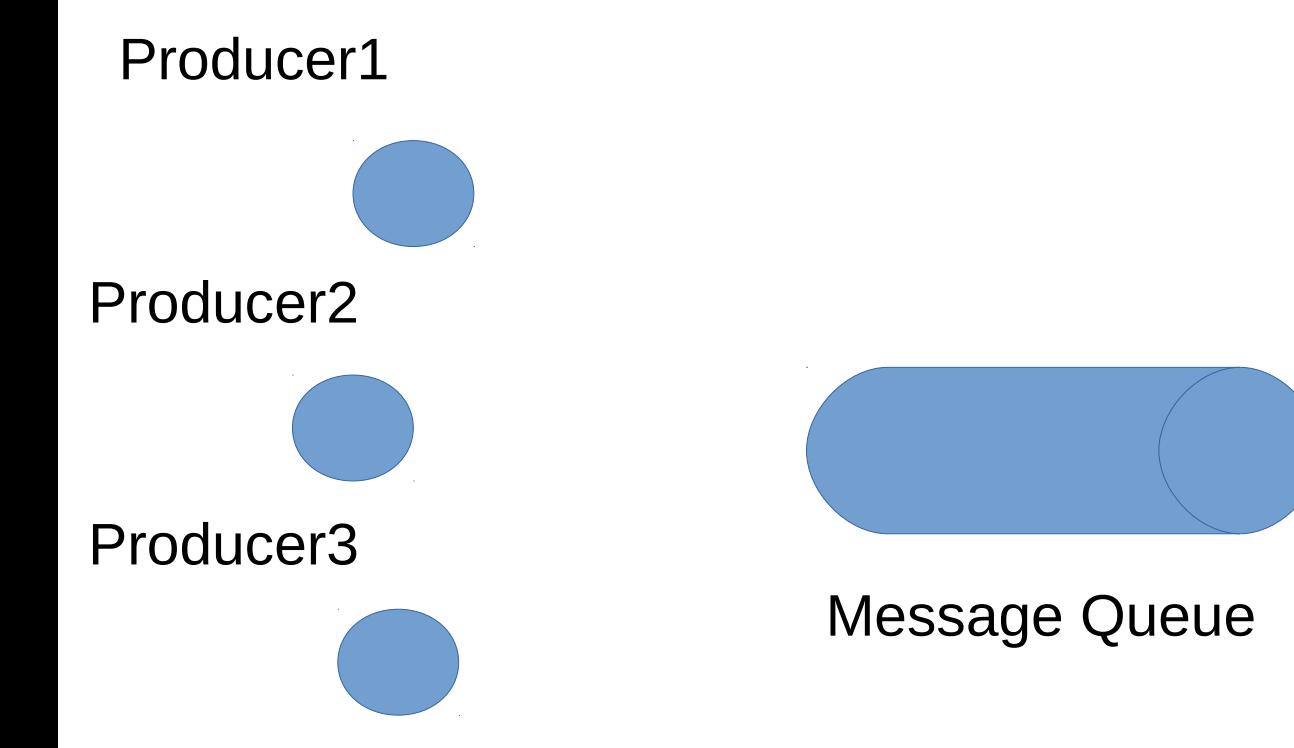

- Asynchronous communication scheme
- Components are **decoupled** by the **queue** in which **messages** are stored

#### Producer1

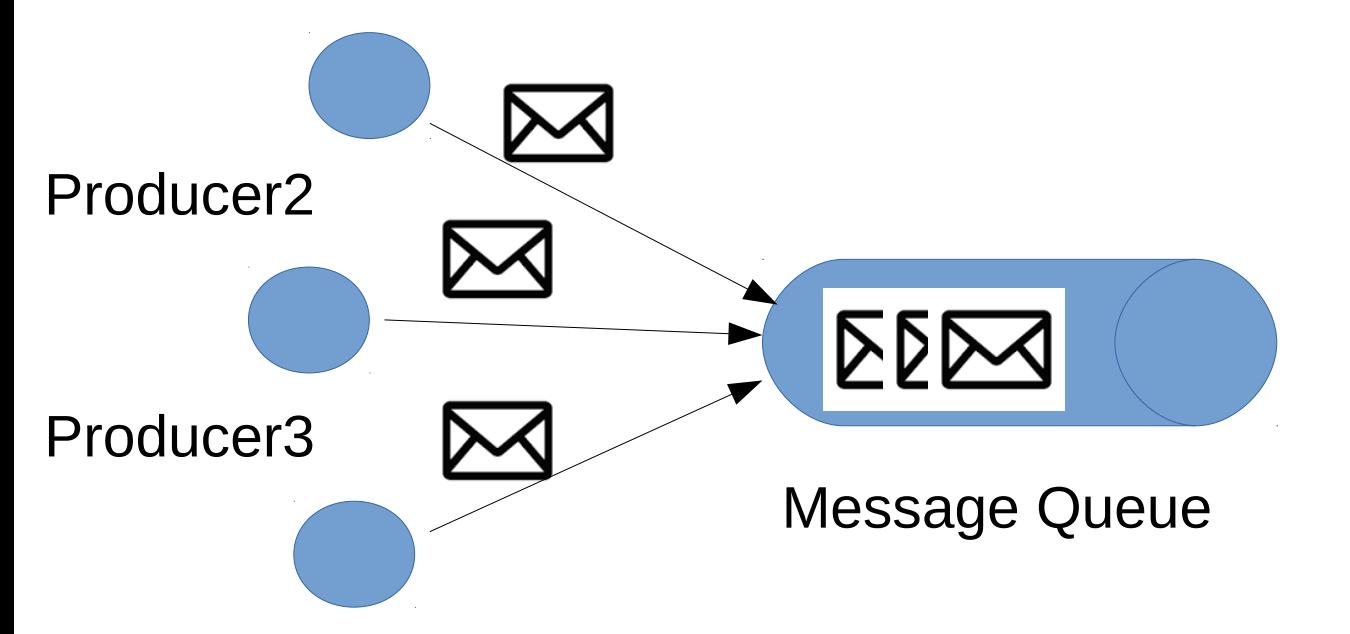

- Asynchronous communication scheme
- Components are **decoupled** by the **queue** in which **messages** are stored

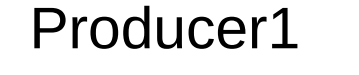

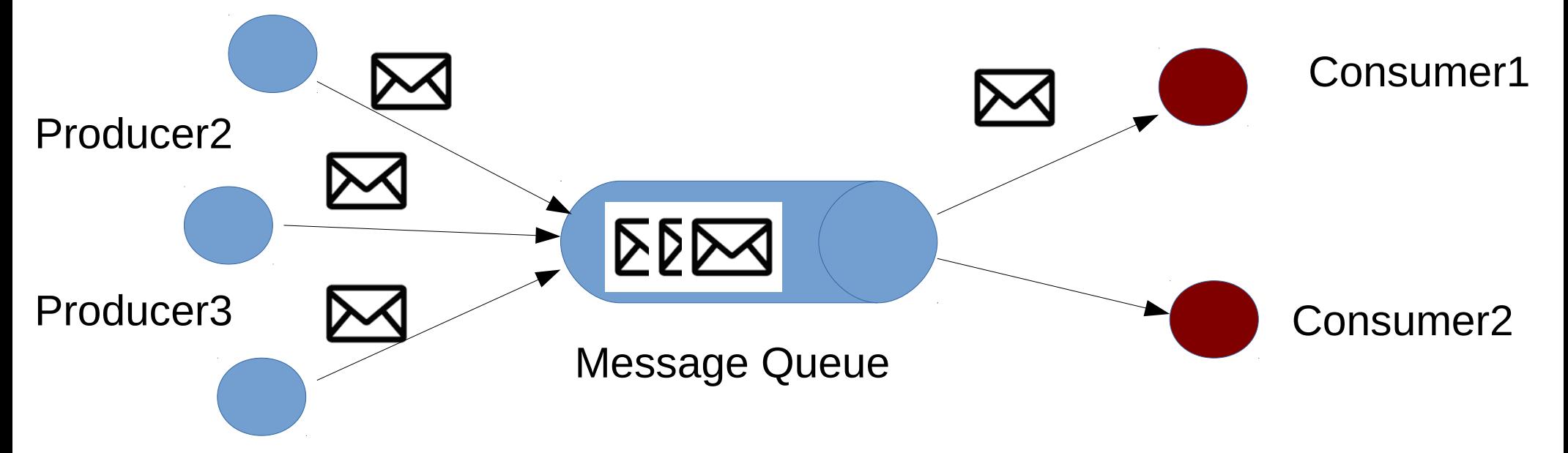

#### **Advantages:**

- **Scalability**
- Performance
- Resilience
- **Connect heterogeneous environments**
- Redundancy
- Delivery Guarantee
- $\bullet$  …..

#### ● **Scalability**

- Performance
- Resilience
- **Connect heterogeneous environments**
- Redundancy
- **Delivery Guarantee**
- $\bullet$  …...

#### **Advantages: MQ communication protocols:**

- Advanced Message Queueing Protocol (AMPQ)
- Streaming Text-Oriented Messaging Protocol (STOMP)
- others

#### **Advantages:**

- **Scalability**
- **Performance**
- **Resilience**
- **Connect heterogeneous environments**
- Redundancy

 $\bullet$  …..

- **Delivery Guarantee**
- **Some open source MQ projects:**

#### **MQ communication protocols:**

- Advanced Message Queueing Protocol (AMPQ)
- Streaming Text-Oriented Messaging Protocol (STOMP)
- others

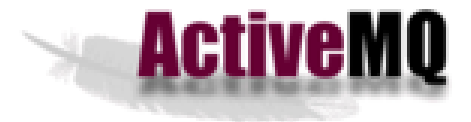

**L** RabbitMQ

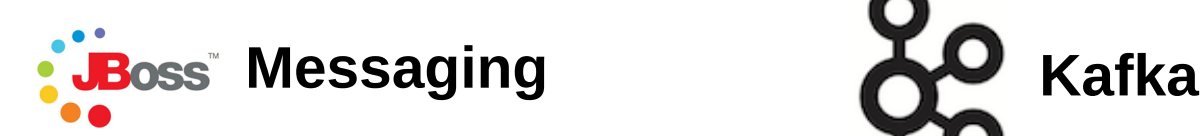

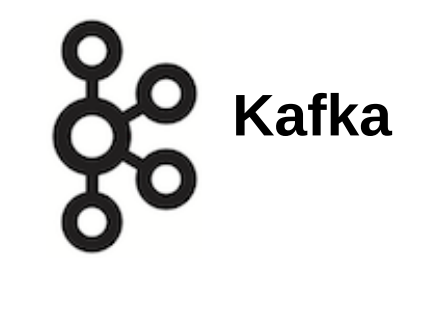

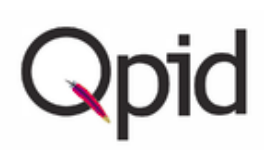

# **MQ in Dirac**

- MQ can be used for sending messages between DIRAC components or to communicate with third-part services
- Generic MQ interface since **DIRAC v6r17**
- **STOMP** protocol handler implementation with **SSL** and **topics** support
- All MQ configuration are loaded from the Configuration Service

Contributors: S. Balbuena, H. Giemza, W. Krzemien, Z. Mathe, F. Stagni

# **Code snippet**

#### Create Producer and send a message to the queue

```
from DIRAC.Resources.MessageQueue.MQCommunication import createProducer
```

```
result = createProduct("mardirac3.in2p3.fr::Queue::TestQueue")if result['OK']:
   product = result['Value']# Publish a message which is an arbitrary json structure
result = producer.put( message )
```
# **Code snippet**

#### Create Producer and send a message to the queue

```
from DIRAC.Resources.MessageQueue.MQCommunication import createProducer
```

```
result = createProduct("mardirac3.in2p3.fr::Queue::TestQueue")if result['OK']:
   product = result['Value']# Publish a message which is an arbitrary json structure
result = product.P.put(message)
```
Create Consumer and read a message from the queue

```
from DIRAC.Resources.MessageQueue.MQCommunication import createConsumer
result = createConsumer("mardirac3.in2p3.fr::Queue::TestQueue")if result['OK']:
  consumer = result['Value']result = consumer.get(message)if result['OK']:
 message = result['Value']
```
# **Code snippet**

#### Create Producer and send a message to the queue

```
from DIRAC.Resources.MessageQueue.MQCommunication import createProducer
```

```
result = createProduct("mardirac3.in2p3.fr::Queue::TestQueue")if result['OK']:
   product = result['Value']# Publish a message which is an arbitrary json structure
result = product.P.put(message)
```
Create Consumer and use a callback function

to handle messages

```
from DIRAC.Resources.MessageQueue.MQCommunication import createConsumer
def myCallback( headers, message ):
 <function implementation>
 result = createConsumer("mardirac3.in2p3.fr::Queue::TestQueue", callback = myCallback)if result['OK']:
   consumer = result['Value']
```
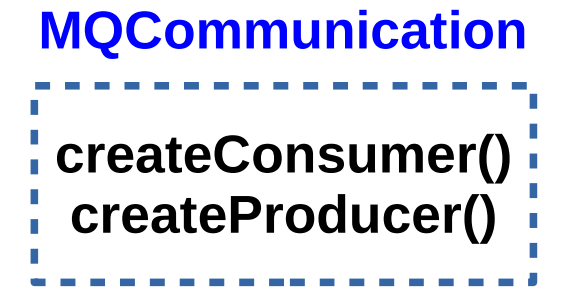

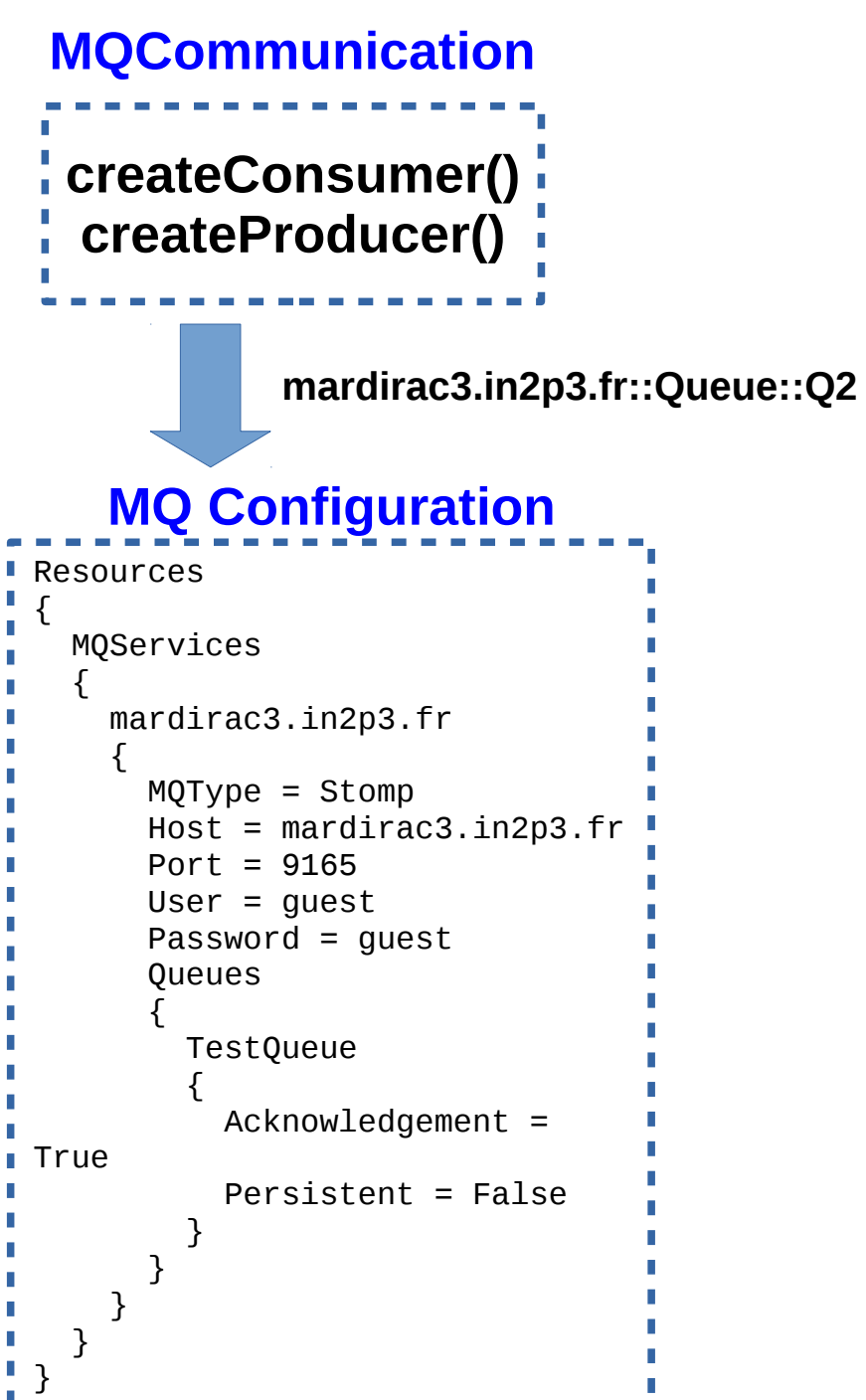

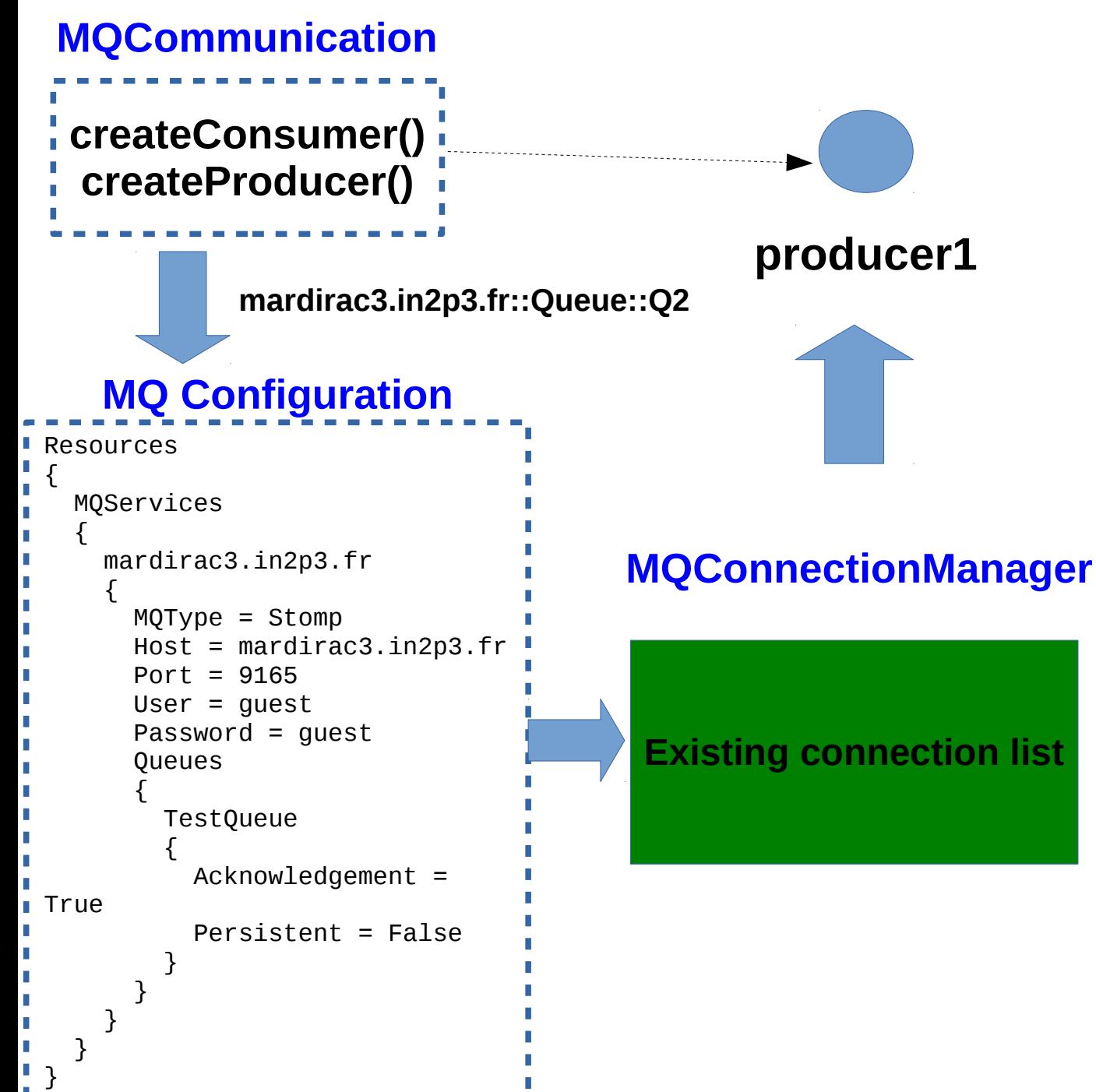

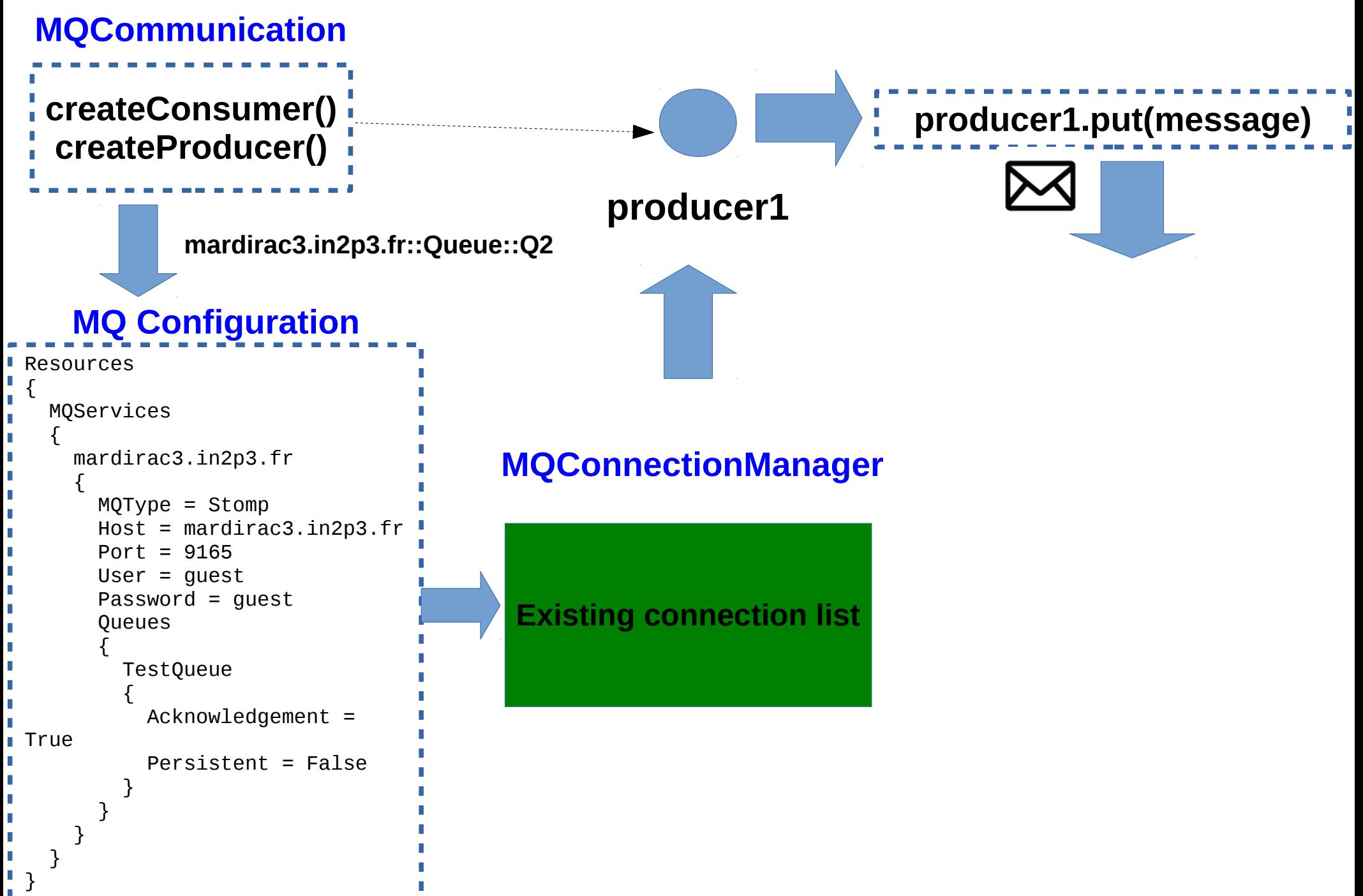

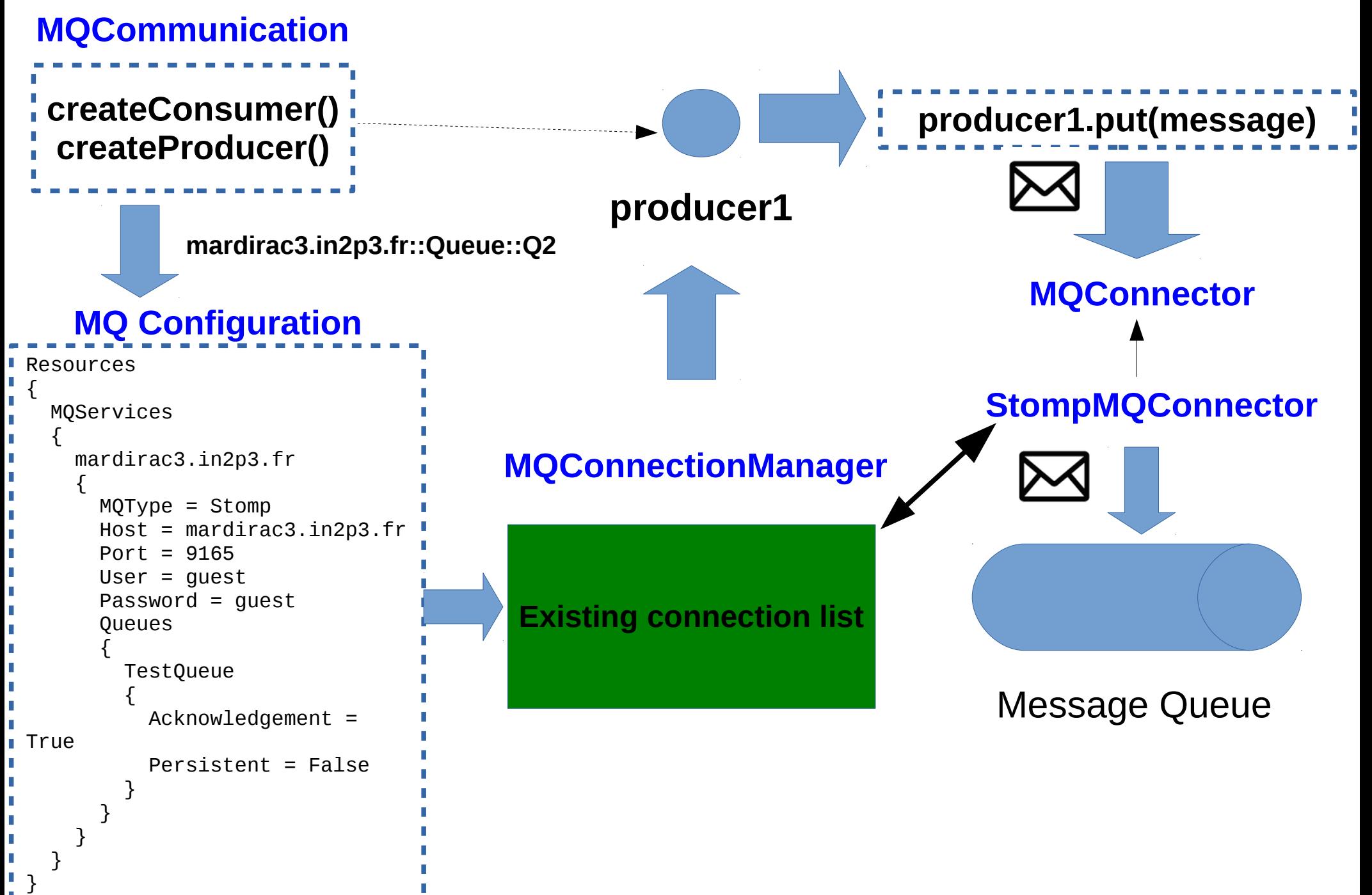

#### **MQConnectionManager**

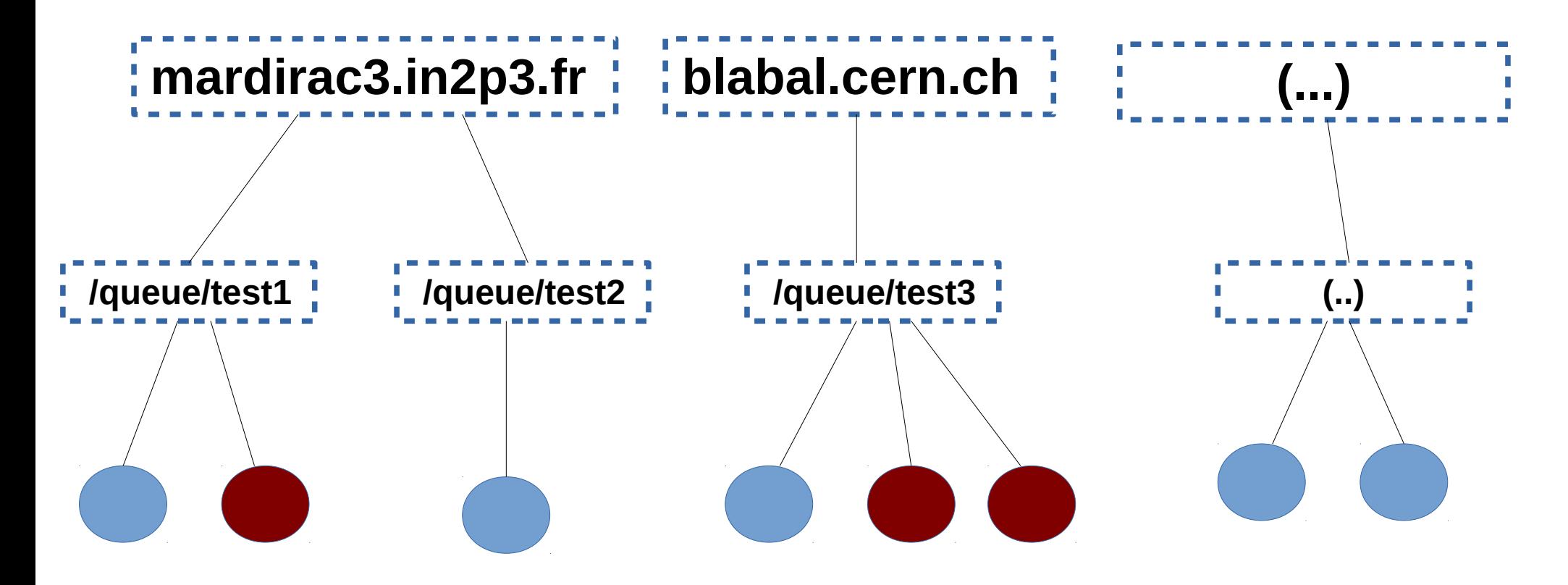

- Connections to MQ servers can be reused
- **MQConnectionManager** internally manages connections
- Thread-safety is assured

### **MQ usage example**

**MQ** can be used as a part of **Pilot Logger** architecture

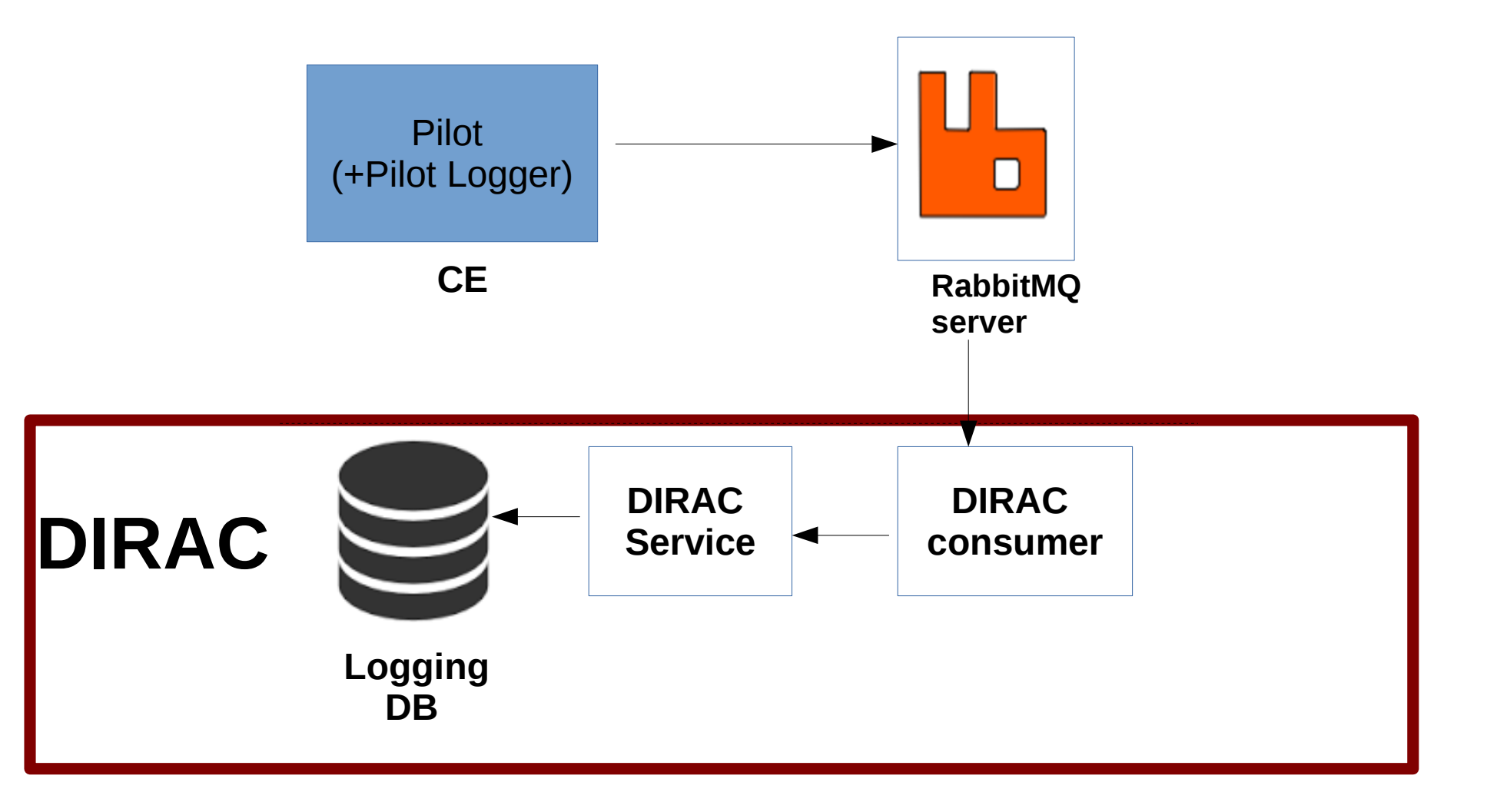

### **Summary**

- Message Queueing as established communication scheme for scalable, distributed computing
- General MQ interface included since **DIRAC v6r17**
- STOMP implementation available as *technology preview* since **DIRAC v6r17**
- RabbitMQ administration API included
- Tests performed with RabbitMQ server with SSL support

#### **Example usage**

- MQ as a part of **Pilot Logger** architecture
- MQ used as a compontent in the **perfSONAR-DIRAC** bridge

### **Thank you**

#### **Sync between DIRAC CS and RabbitMQ**

- RabbitMQ has internal User DB, with user loggins and authentication rights
- It should be synchronized with DIRAC Configuration Service (CS)
- RabbitMQAdmin module:
	- AddUser()
	- SetUserPermission()
	- DeleteUser()

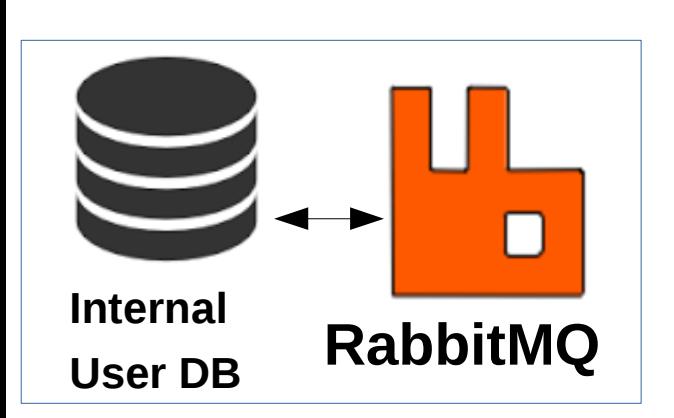

– ...

#### **DIRAC**

RabbitMQAdmin

RabbitMQSynchronizer

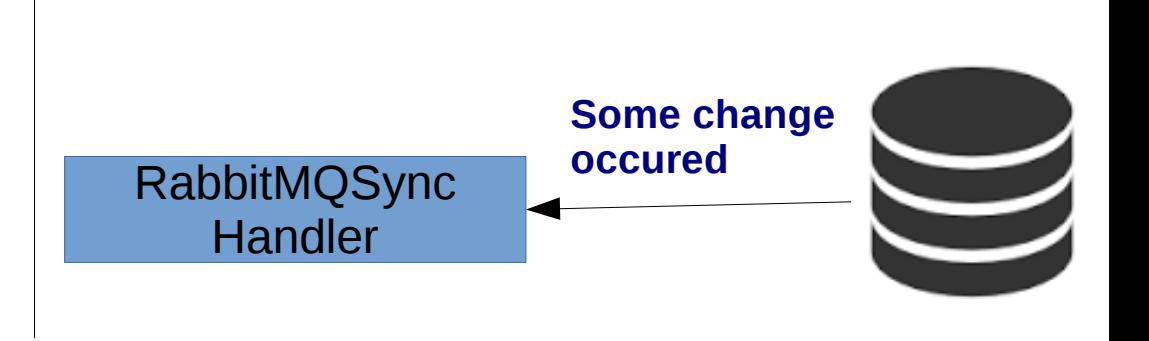

**DIRAC CS** 

#### **Sync between DIRAC CS and RabbitMQ**

- RabbitMQ has internal User DB, with user loggins and authentication rights,
- It should be synchronized with DIRAC Configuration Service (CS)
- RabbitMQAdmin module:
	- AddUser()
	- SetUserPermission()
	- DeleteUser()

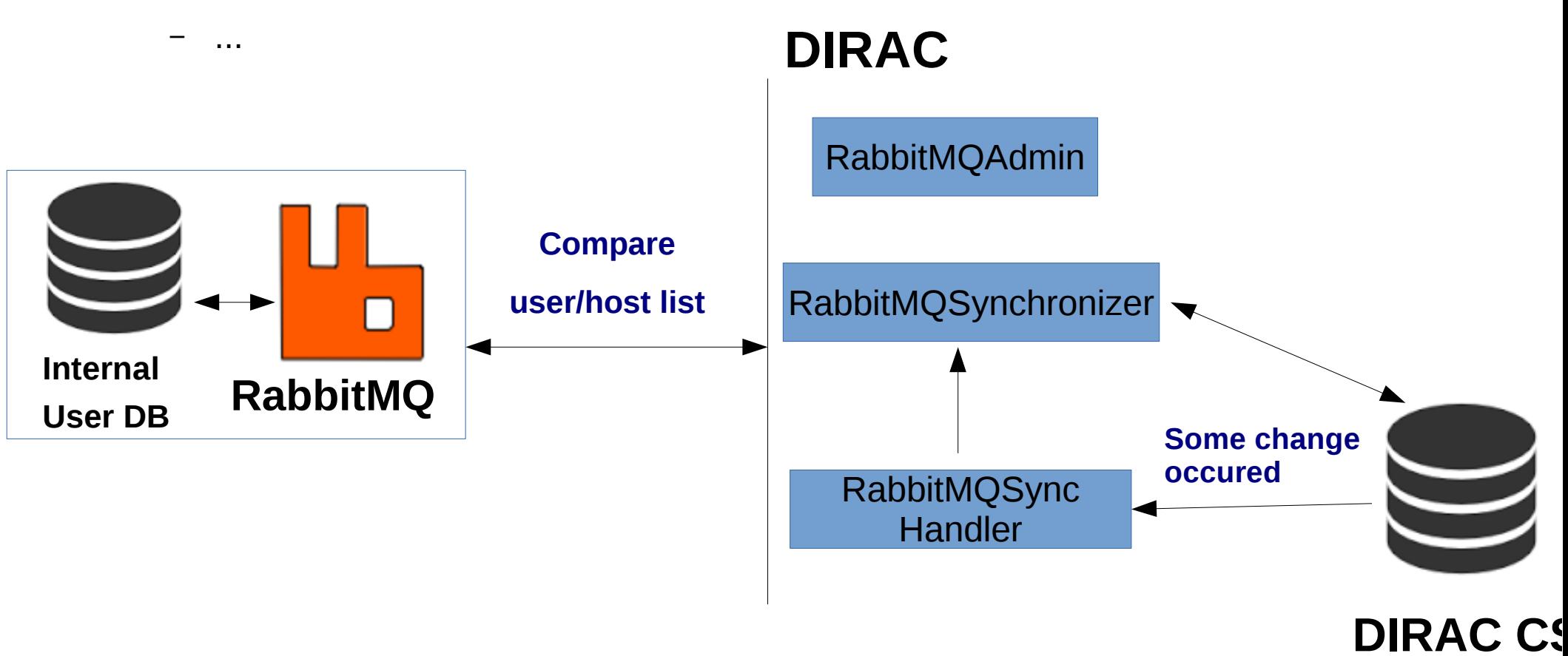